# **Un misterioso caso de contaminación ambiental: ¿cómo lo explica la ciencia?**

# **Presentación de la serie**

La serie Proyectos NES presenta propuestas que han sido pensadas en el marco de cada uno de los espacios curriculares del campo de la formación general, planteando algunas articulaciones posibles con contenidos de otros espacios curriculares. En este contexto de aislamiento preventivo, social y obligatorio en el que tanto docentes como estudiantes no concurren de manera presencial a las escuelas, resulta necesario ofrecer estos insumos y recursos para que cada institución defina y optimice su utilización. La propuesta invita y alienta a la selección y a la organización de algunos de los proyectos en función de los criterios y características que cada escuela defina y priorice. Para ampliar: *[Recomendaciones para el desarrollo de los](https://drive.google.com/file/d/1jetKeygIoK8Y5v-l9KQMel0NJctmqp-r/view)  [proyectos NES](https://drive.google.com/file/d/1jetKeygIoK8Y5v-l9KQMel0NJctmqp-r/view)*.

# **1. Orientaciones para docentes**

# **Contenidos**

- **•** Polaridad de los enlaces covalentes.
- **•** Geometría molecular. Teoría de Repulsión de Pares de Electrones de Valencia (TRePEV).
- **•** Propiedades de las sustancias iónicas y moleculares.
- **•** Fuerzas de atracción intermoleculares: London, dipolo-dipolo, puente de hidrógeno.
- **• Eje transversal. La química y su incidencia en la sociedad.** Procesos químicos naturales y antropogénicos que inciden en el medio ambiente: contaminación ambiental por acción del SO<sub>2</sub>, los óxidos de nitrógeno NO<sub>2</sub> y del CO<sub>2</sub>

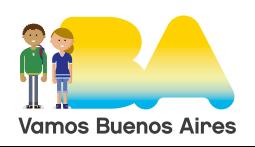

G.C.A.B.A. | Ministerio de Educación | Dirección General de Planeamiento Educativo | GOC | GOLE.

3.C.A.B.A. | Ministerio de Educación | Dirección General de Planeamiento Educativo | GOC | GOLE.

## 5º Año (4º año Ciencias Naturales)

## **Articulaciones posibles**

Esta propuesta puede articularse también con los contenidos seleccionados para los siguientes espacios curriculares del mismo año:

## **Tecnologías de la Información**

- **•** Procesamiento de texto, audio y video digital.
- **•** Técnicas y herramientas de edición de textos, video y audio.

#### **Lengua y Literatura**

- **•** Modos de organización del discurso: la explicación.
- **•** Componentes básicos de la secuencia explicativa: el interrogante y la respuesta.

## **Presentación del proyecto**

En este proyecto se trata un caso real, un extraño fenómeno en el que una "nube misteriosa" dejó numerosas muertes de personas y animales en los alrededores del lago Nyos, en Camerún. Para comprender qué sucedió es necesario identificar el fenómeno químico que tuvo lugar allí y analizar los datos considerados en la investigación sobre las causas del evento. Reconocer la utilidad de los conocimientos químicos en la explicación de problemas reales es uno de los propósitos de la enseñanza de la química en el nivel medio.

El proyecto no supone un tratamiento exhaustivo de los temas involucrados en este suceso, sino que ofrece una primera aproximación que permite a las y los estudiantes ir construyendo la idea de la relación entre la estructura química y las propiedades de las sustancias, contenido central de esta asignatura.

En el análisis se recuperan contenidos sobre contaminación ambiental y solubilidad abordados en los planes de clase del mes de abril. Si estos temas no fueron desarrollados, puede ser de utilidad ver la propuesta ya presentada y los recursos utilizados.

- **•** [Química. Plan de clases semanales \(1 al 17 de abril\)](http://cdn2.buenosaires.gob.ar/areas/educacion/pdf/clases1abril/plan_clases_sec_quim_4_5_q1abril.pdf)
- **•** [Química. Plan de clases semanales \(20 al 30 de abril\)](http://cdn2.buenosaires.gob.ar/areas/educacion/pdf/clases20abril/plan_clases_sec_quim_4_5_q2abril.pdf)

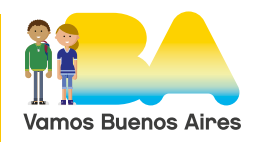

## 5º Año (4º año Ciencias Naturales)

Las problemáticas ambientales son tratadas también en años anteriores y en otros espacios curriculares, como Geografía. Por lo cual se cuenta con un marco más amplio desde el cual pensar estas temáticas.

Como inicio del proyecto se plantea el caso del lago Nyos a partir de una noticia. En el desarrollo se proponen actividades de indagación y análisis, que contribuyen a establecer la relación entre estructura y propiedades. A modo de cierre, las y los estudiantes deben realizar un recorrido similar con un caso de contaminación ambiental de su elección y presentar sus conclusiones en un formato audiovisual. Para ello pueden abordar un caso cercano y significativo, de su barrio, de la Ciudad Autónoma de Buenos Aires, o de algún lugar que conozcan. O también, seleccionar fenómenos o situaciones tratadas en películas.

## **2. Actividades para estudiantes**

## **Un misterioso caso de contaminación ambiental: ¿cómo lo explica la ciencia?**

#### **Presentación del proyecto**

La situación ambiental es una preocupación recurrente desde hace mucho tiempo. Generalmente los seres humanos ocupamos el rol de responsables de los cambios nocivos en el ambiente. Pero a veces, la Naturaleza hace su parte, sin la intervención de las personas.

Como inicio de este proyecto les propondremos trabajar con un caso misterioso en el que murieron 1.700 personas y 3.500 cabezas de ganado en una noche.

Para saber qué pasó leerán una noticia sobre el caso y realizarán actividades de análisis con el fin de comprender los fundamentos químicos de las explicaciones elaboradas por los/as científicos/as. Se focalizarán, en particular, sobre las sustancias involucradas en este fenómeno y su impacto en el ambiente y la salud.

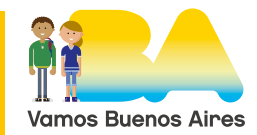

## 5º Año (4º año Ciencias Naturales)

A modo de cierre del proyecto elegirán otro caso de contaminación ambiental, que puede ser en Argentina, en el resto del mundo o también algún caso presentado en películas, y desarrollarán indagaciones que permitan explicarlo científicamente. Comunicarán sus hallazgos por medio de una presentación audiovisual.

### **Desarrollo**

### **Actividad 1: ¿Qué pasó en el lago Nyos?**

Lean el encabezado de la noticia. ¿Qué creen que pudo haber pasado? Registren sus hipótesis.

Las imágenes del lago antes y después del "misterioso suceso" les pueden ayudar a pensar posibles causas de las muertes.

## **La misteriosa nube que mató a más de 1.700 personas y 3.500 cabezas de ganado**

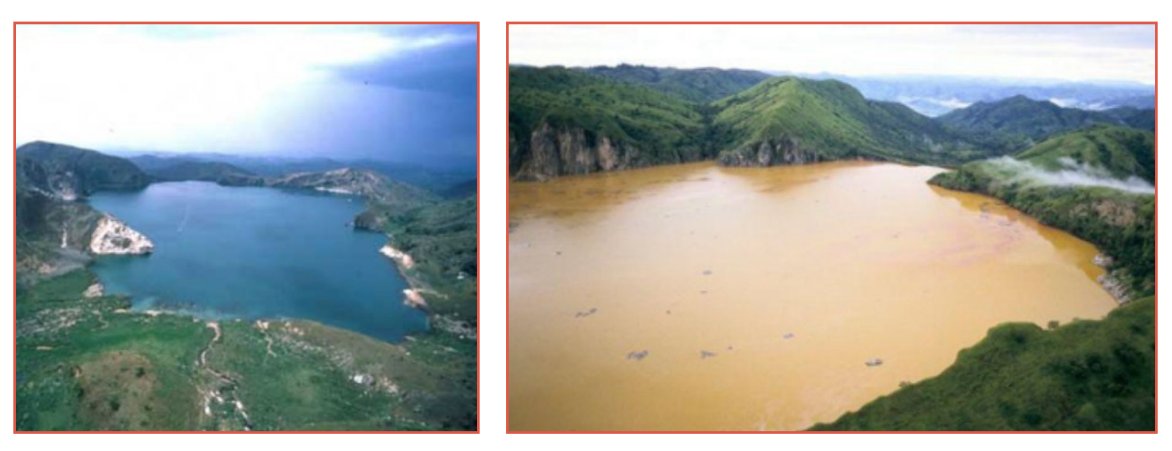

Fotografías del lago Nyos: antes y después de la "misteriosa" nube.

En 1986 ocurrió en un lago de Camerún una situación extremadamente misteriosa cuyo saldo fue la muerte de más de 1.700 personas y 3.500 cabezas de ganado en una noche. La BBC informó del suceso en la nota [La misteriosa nube que mató a más de](https://www.bbc.com/mundo/noticias-45367560)  [1.700 personas y 3.500 cabezas de ganado,](https://www.bbc.com/mundo/noticias-45367560) en BBC News Mundo (2/9/2018).

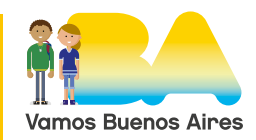

## 5º Año (4º año Ciencias Naturales)

A partir de la lectura de la noticia de la BBC respondan las siguientes preguntas:

- » ¿Cuál es el problema que se plantean los pobladores y los investigadores?
- » ¿Qué pudieron observar los investigadores al llegar al pueblo?
- » ¿Qué hipótesis se propusieron para explicar este suceso?
- » ¿Qué datos tuvieron en cuenta los científicos para elegir la hipótesis que consideraron más adecuada?
- » ¿Por qué descartaron la hipótesis de la erupción volcánica?

Un dato importante es el olor percibido. Seguramente les resulte familiar el característico olor al explotar petardos, cohetes u otros fuegos artificiales, el olor de las "bombitas de olor", ese olor similar a "huevos podridos"… ¿Qué sustancia da el "olor a huevo podrido"? ¿Era realmente la causa del desastre?

- » ¿Por qué muchos no murieron? ¿Qué explicación se dio a esta situación? ¿Les parecen buenas explicaciones? ¿Podrían plantear otras? ¿Qué información necesitarían para que fueran verosímiles?
- » Revisen las hipótesis que registraron al inicio de la actividad como posibles respuestas al problema de las muertes misteriosas. ¿Sus ideas se vieron corroboradas o refutadas? ¿Qué información les faltó para llegar a la misma respuesta que los científicos? ¿Se dieron cuenta luego de saber la causa o antes? ¿Intentaron encontrar esa información mientras pensaban sus hipótesis? Si no lo hicieron, ¿creen que les hubiera ayudado buscar esa información?

#### **Para conocer más sobre el fenómeno del lago Nyos**

- **•** [Erupción límnica](https://es.wikipedia.org/wiki/Erupci%C3%B3n_l%C3%ADmnica), en Wikipedia.
- **•** ["Lake Nyos"](https://www.youtube.com/watch?v=zEs6j0MGTgk), en Geologyrocks.
- **•** Otro caso similar: ["Lago Monoun",](https://www.youtube.com/watch?time_continue=1&v=PrcnBAJOVAE&feature=emb_logo) Elisaweta Kaberdina

## **Actividad 2 : Explicando el misterio**

Una de las razones esgrimidas por los científicos para explicar la situación ocurrida en Camerún es la solubilidad del CO<sub>2</sub> en agua. ¿Qué características debe tener una sustancia para ser soluble en otra?

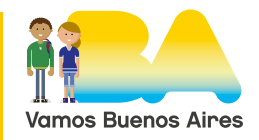

## 5º Año (4º año Ciencias Naturales)

Una idea central en Química, desde Mendeleiev hasta hoy, es que las propiedades de las sustancias están íntimamente relacionadas con su estructura química. Veamos qué estructura tienen las sustancias involucradas en esta tragedia.

Registren cuáles son las sustancias mencionadas en la nota y que se consideraron parte de este suceso. Para conocerlas trabajarán con simulaciones.

**a.** Accedan al simulador [Construye una molécula](https://phet.colorado.edu/es/simulation/legacy/build-a-molecule) (PhET. Interactive simulations) para "construir moléculas".

Deben construir "las moléculas" de las distintas sustancias que se presentan en la columna de la derecha.

*[Lo que se construye son los modelos que representan las moléculas, pero para evitar aclarar esto en cada párrafo o indicar estas palabras entre comillas, usaremos "molécula" y "átomo" aunque estrictamente nos estemos refiriendo a sus modelos.]*

#### **Orientaciones**

Para armar las distintas moléculas arrastren los átomos que figuran en los recipientes. Una vez armada la molécula, deben arrastrarla hasta el casillero correspondiente. Si la estructura es incorrecta, no quedará en el casillero.

Pueden modificarla. Si colocan el cursor sobre la unión entre los átomos aparece una tijerita que les permite separarlos y volver a unirlos en un lugar diferente.

Pueden ir rellenando los cubos con átomos o seleccionar un nuevo "kit" para cumplir con todas las moléculas de la colección. Una vez que completaron una colección correctamente, pueden pasar a la siguiente.

En cada molécula tienen la opción de ver el modelo molecular en 3D. ¿Qué pueden apreciar sobre la forma de las moléculas? ¿Son todas iguales? ¿Esto influirá en las propiedades de las sustancias que forman? ¿Influirá en su relación con otras moléculas?

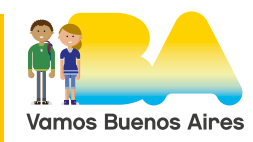

G.C.A.B.A. | Ministerio de Educación | Dirección General de Planeamiento Educativo | GOC | GOLE.

G.C.A.B.A. | Ministerio de Educación | Dirección General de Planeamiento Educativo | GOC | GOLE.

## Proyectos NES

## 5º Año (4º año Ciencias Naturales)

Presten atención especialmente a las moléculas de agua (H2<sub>o</sub>) y dióxido de carbono (CO<sub>2</sub>), relacionadas con el caso del Lago Nyos.

**Nota:** En la colección 2 se indica erróneamente el nombre del NH<sub>3</sub> como amonio cuando el nombre correcto es amoníaco.

**b.**A partir de los modelos armados en el simulador han podido observar que las moléculas construidas son diferentes no solo en el tamaño (dependiendo del tamaño y número de los átomos que las constituyen) sino también en la forma. Lo que coloquialmente llamamos "forma de la molécula" se denomina en términos técnicos "geometría molecular". Esta geometría molecular se determina a partir de la distribución de los electrones (geometría electrónica) alrededor del átomo central de la molécula, y tomando en cuenta si estos electrones están libres o compartidos con otro átomo. Esta distribución puede sistematizarse aplicando las reglas que se establecen en la Teoría de Repulsión de Pares de Electrones de Valencia (TRePEV).

#### **Para interiorizarse en este tema pueden consultar**

**•** ["Geometría molecular. TRPECV: Teoría de repulsión de los pares](https://www.youtube.com/watch?v=yyETY2ARd3g&t=4s)  [de electrones de la capa de valencia",](https://www.youtube.com/watch?v=yyETY2ARd3g&t=4s) en Amigos de la Química.

A continuación se presenta una nueva situación de simulación, organizada en tres partes.

## **Simulación. Parte 1**

Para determinar la geometría electrónica y la geometría molecular de distintas moléculas accedan [Forma de la Molécula](https://phet.colorado.edu/es/simulation/molecule-shapes) (PhET. Interactive simulations).

Una vez en la simulación deben:

- **1.** Elegir "modelo".
- **2.** Tildar las opciones "geometría de la molécula" y "geometría del electrón".
	- » La "geometría de la molécula" (geometría molecular) es la forma que tiene la molécula, determinada por la ubicación en el espacio de los átomos que la constituyen.

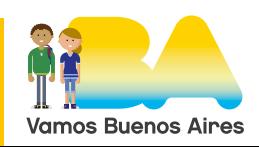

## 5º Año (4º año Ciencias Naturales)

- » La "geometría del electrón" es en realidad la geometría electrónica (seguramente es un error de traducción). Es la forma determinada a partir de las nubes electrónicas de los pares de electrones que rodean al átomo central.
- **3.** Agregar un enlace simple. ¿Qué forma tiene esa molécula? Para agregar un enlace se debe hacer clic sobre el dibujo del enlace seleccionado (simple = un solo palito).

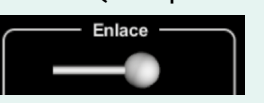

**4.**Agregar de a uno tres enlaces simples más y responder la misma pregunta que en el item **3**. Registren las respuestas obtenidas en el siguiente cuadro:

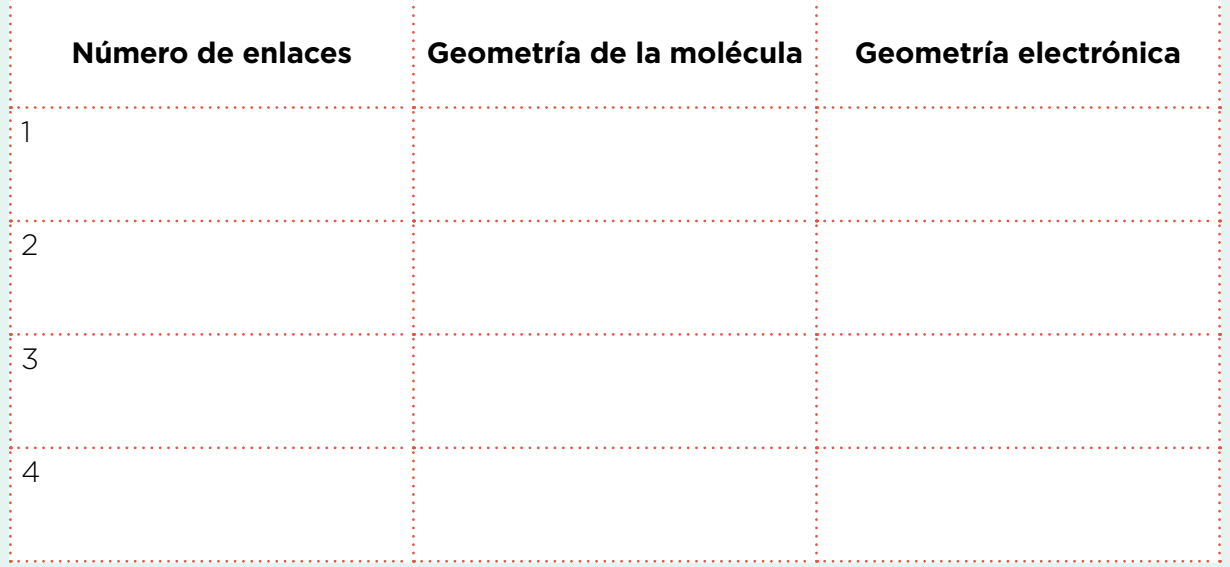

La simulación permite elegir otros tipos de enlace. Si se usan enlaces dobles, ¿qué formas se obtienen? ¿Y si se usan enlaces triples?

Las formas se repiten sin importar si los enlaces son simples, dobles o triples ya que lo único que estos enlaces muestran es la distribución de un espacio esférico entre los distintos pares de electrones alrededor de un átomo central. Pero estos modelos son genéricos, no representan átomos de ningún elemento en particular. Eso implica que no se respetan otras reglas que rigen la unión de los átomos para formar moléculas.

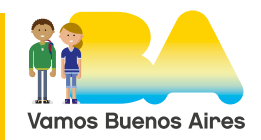

## 5º Año (4º año Ciencias Naturales)

Por esto, luego de esta introducción general, trabajarán con "moléculas reales". Para ello deben considerar que no siempre todos los electrones que rodean a un átomo van a ser compartidos con otros átomos. Esos electrones que quedan sin compartir se denominan "electrones libres" (par solitario, en la simulación).

#### **Simulación. Parte 2**

A partir de la molécula creada en la **Simulación. Parte 1** (un átomo central y cuatro enlaces), reemplacen de a uno los enlaces por pares de electrones (par solitario) y registren en la tabla de abajo qué ocurre con la geometría molecular y con la geometría electrónica.

Para agregar un enlace se debe hacer clic sobre el dibujo del enlace seleccionado.

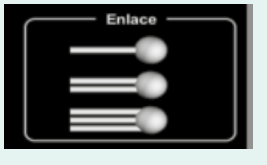

Para esta actividad se continúa utilizando enlaces simples. Para quitar un enlace se hace clic sobre la **x** roja al lado del dibujo.

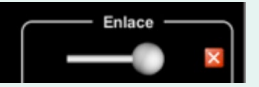

Para agregar un par solitario se debe hacer clic sobre el dibujo del par solitario.

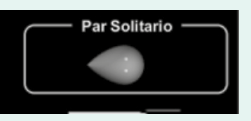

Y para quitarlo, sobre la **x** roja.

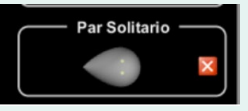

Para cambiar un enlace por un par solitario (libre) se elimina un enlace y se agrega un par solitario.

En todos los casos pueden girar el modelo con el *mouse* para ver "la molécula" desde todos los ejes.

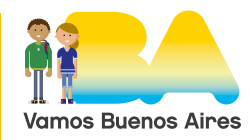

## 5º Año (4º año Ciencias Naturales)

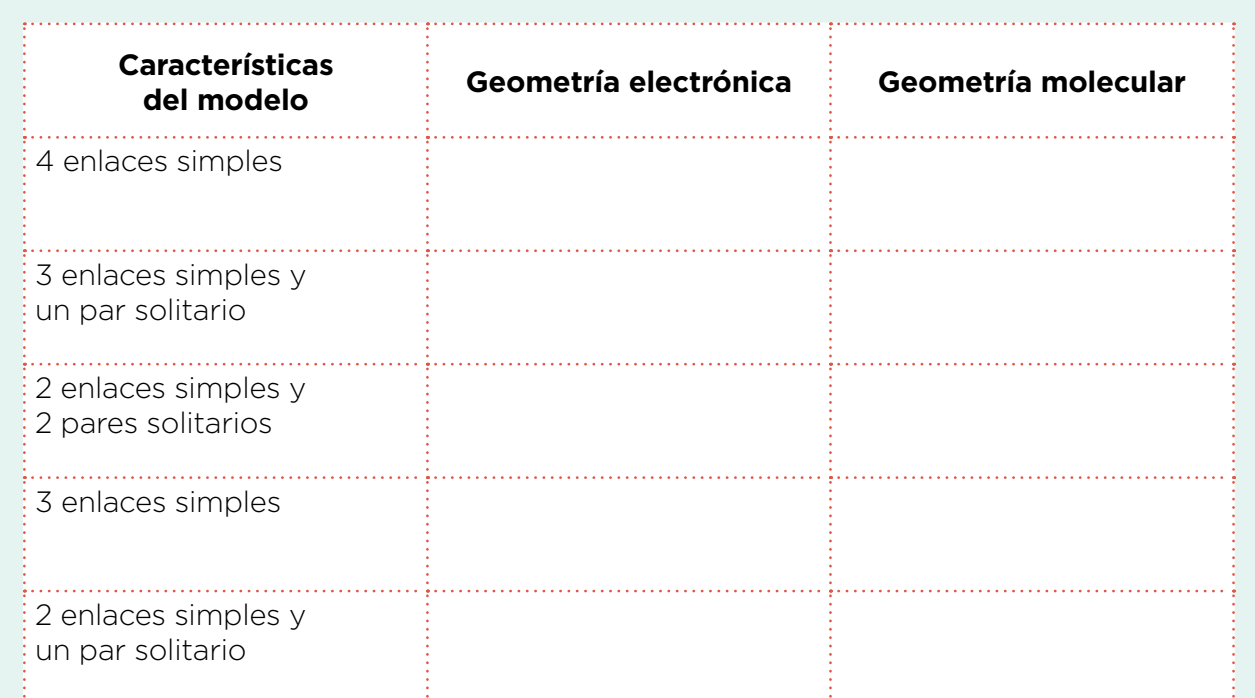

### **Simulación. Parte 3**

La distribución de los electrones y la existencia o no de pares libres son fundamentales para establecer si la molécula será simétrica o no. ¿Por qué es importante la simetría o la asimetría?

Pensemos la molécula como una nube de electrones (los núcleos de los átomos estarían dentro de esa nube). Si la nube es simétrica, implica que la distribución de los electrones es pareja en todo su volumen. Pero si no es simétrica, significa que una zona de la molécula tendrá una mayor densidad electrónica (más electrones) y otra tendrá menor densidad de carga. Esta disparidad genera lo que se conoce como un dipolo. Se puede asumir que una zona de la molécula tendrá una densidad de carga negativa (mayor concentración de electrones) y otra zona una densidad de carga positiva (menor concentración de electrones). ¿Pueden predecir qué pasará cuando estos dipolos se aproximen unos a otros?

Para ver cómo se comportan estas moléculas polares (asimétricas) y no polares (simétricas) ensayarán con la simulación [Polaridad de la](https://phet.colorado.edu/es/simulation/molecule-polarity)  [molécula](https://phet.colorado.edu/es/simulation/molecule-polarity) (PhET. Interactive simulations). Accedan y realicen las acciones indicadas a continuación.

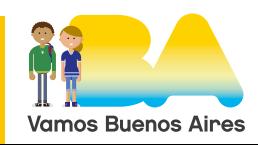

## 5º Año (4º año Ciencias Naturales)

### **En la pestaña Dos átomos:**

Tildar todas las casillas de la derecha en *Vista*, densidad del electrón (que correctamente sería densidad electrónica, otro error de traducción) en *Superficie* y *off* en *Campo eléctrico*.

**Nota:** donde dice "nombre del átomo" en realidad se indica símbolo del elemento al que pertenece cada átomo.

**1.** Seleccionar el mismo valor de electronegatividad para cada átomo. *La electronegatividad es una propiedad de los átomos que se evidencia al unirse a otros. Es una medida experimental de la capacidad de atraer hacia sí el par de electrones compartidos con otro en un enlace químico.*

¿Cómo es la nube electrónica? ¿Qué ocurre con la polaridad? ¿Cuál es el carácter del enlace? Encender el *Campo eléctrico*, ¿ocurre algo?

**2.** Apagar el *Campo eléctrico*. Seleccionar la menor electronegatividad para uno de los átomos y la mayor para el otro.

¿Cómo es la nube electrónica? ¿Qué ocurre con la polaridad? ¿Cuál es el carácter del enlace?

Girar la molécula y ubicar los átomos de forma vertical. Encender el Campo eléctrico, ¿ocurre algo?

**3.** Apagar el *Campo eléctrico*. Invertir los valores de electronegatividad (el que tenía la menor en el punto 2, tendrá la mayor y viceversa). ¿Cómo es la nube electrónica? ¿Qué ocurre con la polaridad? ¿Cuál es el carácter del enlace?

Girar la molécula y ubicar los átomos de forma vertical. Encender el Campo eléctrico, ¿ocurre algo?

- **4.**Elegir valores aleatorios para cada átomo. Responder las mismas preguntas que para los casos anteriores.
- **5.** Poner el cursor sobre la escala de electronegatividad de uno de los átomos y mover hacia la derecha y hacia la izquierda, dejando fijo el otro.

¿Qué ocurre con la nube electrónica, el dipolo, las densidades de carga?

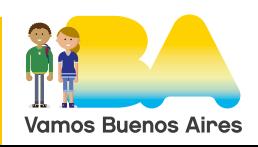

## 5º Año (4º año Ciencias Naturales)

*Primer descanso:* ¿Qué conclusiones se pueden sacar hasta acá? Regístrenlas en la carpeta.

#### **En la pestaña Tres átomos**

Tildar todas las casillas de la derecha en *Vista* y *off* en *Campo eléctrico*.

Repetir lo realizado en la pestaña Dos átomos.

- **1.** Seleccionar la menor electronegatividad para los tres átomos. ¿La molécula resulta polar?
- **2.** Seleccionar otro valor diferente de cero, pero el mismo para los tres átomos.

¿La molécula resulta polar?

- **3.** Modificar aleatoriamente los valores de electronegatividad de los tres átomos y registrar qué ocurre con la polaridad de la molécula.
- **4.**Se puede modificar el ángulo formado por los tres átomos. ¿Esto incide en la polaridad de la molécula? Modificar el ángulo y repetir los valores de electronegatividad de los puntos anteriores.

Comparar los resultados obtenidos.

*Segundo descanso:* ¿Qué conclusiones se pueden sacar hasta acá? Regístrenlas en la carpeta.

## **En la pestaña Molécula Reales**

Tildar todas las casillas de la derecha en *Vista* y densidad del electrón (densidad electrónica) en *Superficie*.

**1.** Seleccionar la **molécula de agua** (H<sub>2</sub>O). Registrar los datos que aparecen para esta molécula.

¿Es una molécula polar? ¿Sobre qué átomo se encuentra la mayor concentración de electrones? ¿Sobre qué átomos se puede ubicar el polo positivo?

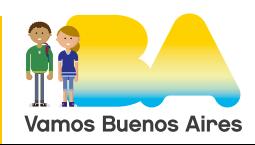

## 5º Año (4º año Ciencias Naturales)

## 2. Seleccionar la **molécula de CO**<sub>2</sub>. ¿Qué características tiene? ¿Es una molécula polar o no polar?

*Tercer descanso:* ¿Qué conclusiones se pueden sacar hasta acá? Regístrenlas en la carpeta.

#### **Para saber un poco más**

- **•** ["QUÍMICA. Electronegatividad",](https://www.youtube.com/watch?v=SksNXasRax8) en Amigos de la Química.
- **•** ["ELECTRONEGATIVIDAD Y POLARIDAD | Química Básica"](https://www.youtube.com/watch?v=ttuFgh1wcBo), en Breaking Vlad.
- **•** ["POLARIDAD EN MOLÉCULAS",](https://www.youtube.com/watch?v=Q7l-sd-UcIA) en Breaking Vlad.

## **Actividad 3: Terminando de explicar el misterio**

Presten atención a las moléculas involucradas en la tragedia del lago Nyos,  $H_2O$ , CO<sub>2</sub>, H<sub>2</sub>S (asociado inicialmente con el olor a huevo podrido). ¿En qué estado de agregación está cada una de estas sustancias a temperatura ambiente (considerar 25,0 °C)? Para responder tengan en cuenta los siguientes datos de temperatura de fusión (Tf) y de temperatura de ebullición (Teb) a p = 1 atm.

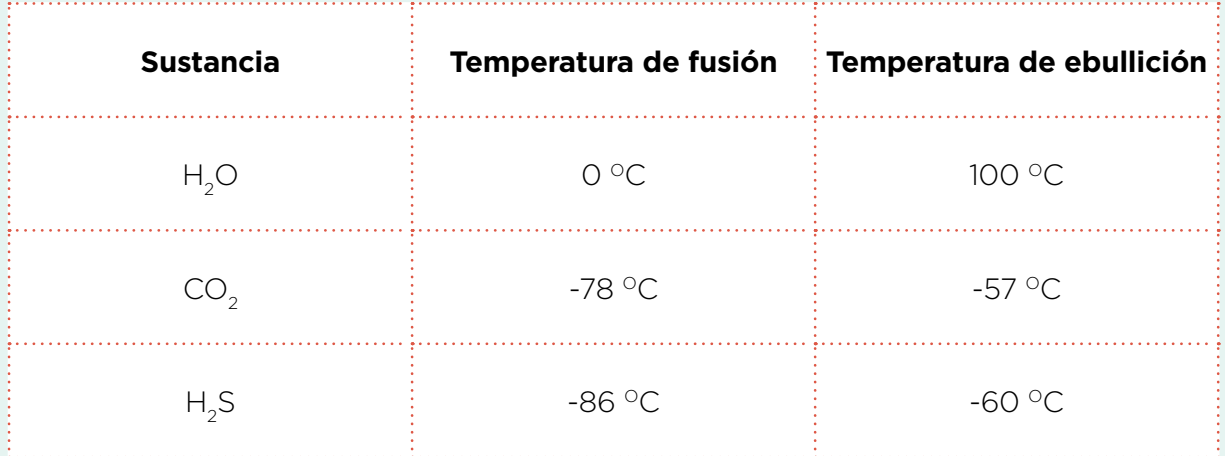

¿Por qué el agua está en estado líquido mientras que el CO<sub>2</sub> y el H<sub>2</sub>S son gaseosos a temperatura ambiente?

Propongan una explicación para justificar que algunas sustancias sean sólidas, otras líquidas y otras gaseosas a temperatura ambiente.

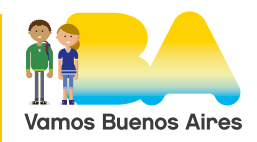

## 5º Año (4º año Ciencias Naturales)

Busquen información que les permita corroborar o refutar sus hipótesis para explicar los estados de agregación de las distintas sustancias.

#### **Pueden consultar en:**

**•** ["QUÍMICA. Fuerzas intermoleculares. Van der Waals, London y](https://www.youtube.com/watch?v=DS0v0RWUwCI) [enlaces de hidrógeno",](https://www.youtube.com/watch?v=DS0v0RWUwCI) en Amigos de la Química.

Retomen la justificación dada por los/as científicos/as al "misterio del lago Nyos": el responsable de las muertes es el CO<sub>2</sub> disuelto en el agua del lago. A partir de lo visto hasta aquí, estructura, geometría y polaridad de las moléculas de CO<sub>2</sub> y de H<sub>2</sub>O, predigan si esta hipótesis sería correcta o no.

El valor de la solubilidad del CO<sub>2</sub> en H<sub>2</sub>O a presión atmosférica normal es 1,45 kg/m<sup>3</sup>. No resulta un valor importante si se lo compara con la solubilidad del NaCl (sal común) que es 359 g/L**\*** o con la del azúcar que es 203, 9 g/100 ml. Para comparar, deben elegir una misma unidad para los tres valores, por ejemplo, g/L. ¿Qué conclusión pueden sacar? ¿Coincide con sus predicciones a partir de las estructuras de las moléculas de H<sub>2</sub>O y CO<sub>2</sub>? Entonces, ¿de qué depende la solubilidad del CO<sub>2</sub> en el lago?

¿Qué otros factores se mencionan en la nota periodística que influirían en la altísima solubilidad del CO<sub>2</sub> en el lago y que explican la enorme cantidad de este gas que circuló y produjo las muertes de personas y animales? Para comprender esta parte de la explicación dada por los/ as científicos/as van a trabajar con dos simuladores, uno para ver el efecto del tamaño de las partículas y la temperatura en la difusión de las mismas (disolución) y otro para ver el aumento de la presión al descender en una masa de agua.

[Difusión – Gas](https://phet.colorado.edu/es/simulation/diffusion) (PhET. Interactive simulations): modificar el tamaño de las partículas y la temperatura para ver cómo varía la difusión (mezcla).

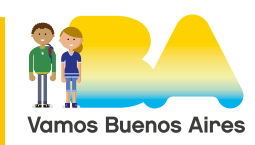

G.C.A.B.A. | Ministerio de Educación | Dirección General de Planeamiento Educativo | GOC | GOLE.

G.C.A.B.A. | Ministerio de Educación | Dirección General de Planeamiento Educativo | GOC | GOLE.

## 5º Año (4º año Ciencias Naturales)

[Bajo presión](https://phet.colorado.edu/sims/html/under-pressure/latest/under-pressure_es.html) (PhET. Interactive simulations): ubicar el medidor de presión en distintos lugares del recipiente para ver cómo aumenta la presión al aumentar la profundidad en una masa de agua.

El efecto de la temperatura y la presión en la solubilidad de un gas en un líquido queda muy bien representado con un caso cotidiano: una bebida gaseosa o simplemente soda o agua gasificada. ¿Pueden ver las burbujas cuando la botella aún no ha sido abierta? Seguramente no, el gas (CO2) se encuentra disuelto en el líquido. ¿Qué pasa al abrir la botella (disminuir la presión)? ¿Cuándo "pica" más (tiene más CO<sub>2</sub> disuelto) al beberla fría o caliente?

Además de lo que ya han analizado hasta acá, ¿qué propiedad del CO<sub>2</sub> es relevante para explicar la asfixia de la población y los animales?

Para terminar de comprender lo que pasó en el lago Nyos puede ser de utilidad averiguar algunos datos: ¿Qué profundidad tiene el lago? ¿Cuánto aumenta la presión con cada metro de profundidad que se desciende? ¿Cuál sería entonces la presión en el fondo?

**\***Se usa L para la unidad litros, cuando debería ser una letra minúscula, ya que resulta ambiguo porque la l (ele minúscula) puede confundirse con la I (i mayúscula).

## **Actividad de cierre**

Es momento de retomar la pregunta inicial **¿cómo explica la ciencia un caso de contaminación?** Han desarrollado hasta aquí una indagación acerca del misterio del Lago Nyos y las explicaciones científicas sobre ese suceso. Les proponemos ahora pensar sobre otras situaciones.

Muchas películas tratan sobre un caso de contaminación ambiental como tema principal en torno al cual se desarrolla la historia, especialmente la contaminación del agua y los efectos sobre la población del lugar. Algunos casos son reales, otros ficticios (aunque con fundamentos científicos). En muchos, se muestra una acción irresponsable de las empresas que no toman los recaudos para evitar contaminar el ambiente; en otros, se dan fenómenos naturales, como erupciones volcánicas. Otro de los temas que se asocia comúnmente a la contaminación ambiental son

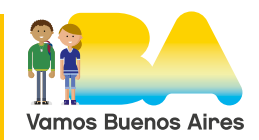

## 5º Año (4º año Ciencias Naturales)

las explotaciones mineras. Por un lado generan o usan sustancias que pueden ser contaminantes (y producen gran revuelo por intereses políticos y económicos), por otro, muchísimos materiales que nos rodean y utilizamos en la vida diaria, dependen de esos recursos minerales.

Asimismo, existen en Argentina (y en el mundo) lugares donde naturalmente las napas de agua están contaminadas por arsénico, plomo y otros metales pesados, componentes del suelo de la región y otros contaminados por productos de desechos de empresas locales.

Podemos citar ejemplos de películas nacionales o internacionales donde se tratan estos temas: *Una acción civil, Erin Brockovich*, *Oro Impuro, Volcano, Dante´s peak*, entre otras.

A modo de recapitulación de lo trabajado, deben elegir un caso de contaminación ambiental natural y/o generado a partir de una actividad humana y aproximarse a las explicaciones científicas. Para la selección, pueden considerar un caso cercano, de su barrio, de la Ciudad Autónoma de Buenos Aires, o de algún lugar que conozcan, o bien una situación de otro lugar, de Argentina o del mundo. También pueden elegir fenómenos o situaciones de películas.

Analicen el caso como hicieron con el "misterio del lago Nyos". Identifiquen el problema y las sustancias involucradas. Determinen las estructuras y propiedades para justificar su acción contaminante. Por ejemplo, si es una sustancia que contamina el agua, debe ser soluble, en qué proporción, en qué condiciones de temperatura y presión; si es tóxica, en qué dosis, cuáles son los efectos, etc. Deben elaborar una explicación científica del fenómeno involucrado en el caso que han seleccionado.

A partir de esta indagación, armen una presentación audiovisual que considere tres cuestiones: planteo del problema, análisis de las causas y justificación de las explicaciones dadas y, por último, alternativas para disminuir o evitar ese tipo de contaminación.

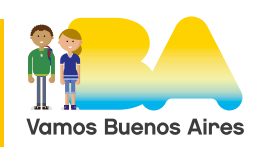

## 5º Año (4º año Ciencias Naturales)

## **Para finalizar**

A modo de conclusión se propone reflexionar sobre lo trabajado.

- » ¿Qué les pareció más interesante?
- » ¿Qué les resultó más difícil?
- » ¿Fue suficiente la información para comprender las explicaciones dadas por los/as científicos/as? ¿Modificarían algo? ¿Agregarían algo?
- » Si tuvieran que resumir qué aprendieron en cinco palabras, ¿cuáles serían?
- » ¿Cuáles son las razones que los/as llevaron a elegir el caso para la actividad de cierre?
- » ¿Consideran que el análisis de este tema podría aportar información importante a la comunidad educativa? ¿Por qué?

# **Bibliografía, fuentes y/o recursos**

## **Noticias del caso del lago Nyos en distintos medios**

- **•** [LA HORA DEL MISTERIO: EL LAGO ASESINO](https://www.quo.es/naturaleza/g25789/la-hora-del-misterio-el-lago-asesino-41282/), en Quo (23/2/2015).
- **•** [El horror oculto del lago Nyos: la noche que murieron 1.800 personas](https://www.diariojornada.com.ar/6251/Pol%C3%ADtica/El_horror_oculto_del_lago_Nyos_la_noche_que_murieron_1800_personas), en Jornada (9/1/2011).
- **•** [Nyos, el lago asesino,](https://hipertextual.com/2016/03/lago-nyos) en Hipertextual (2/3/2016).
- **•** [Este pequeño lago mató a más de 1.700 personas en una sola noche, y](https://es.gizmodo.com/este-pequeno-lago-mato-a-mas-de-1-700-personas-en-una-s-1794385546)  [todavía no sabemos por qué,](https://es.gizmodo.com/este-pequeno-lago-mato-a-mas-de-1-700-personas-en-una-s-1794385546) en Gizmodo (17/4/2017).
- **•** [1986: ESTE PEQUEÑO LAGO EN ÁFRICA MATÓ A 1,700 PERSONAS DU-](https://www.muyinteresante.com.mx/historia/misterioso-caso-del-lago-africa-mato-personas-1986/)[RANTE LA NOCHE](https://www.muyinteresante.com.mx/historia/misterioso-caso-del-lago-africa-mato-personas-1986/), en Muy interesante (20/1/2020).

## **Imágenes**

**•** Pág. 4. Nyos Lake, en Wikimedia Commons,<https://bit.ly/2BwrLgw>y Lake Nyos, Cameroon, en flickr,<https://bit.ly/3eZpqIG>.

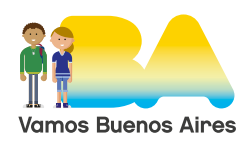